Χρωμάτισε τις εικόνες σύμφωνα με τις οδηγίες που σου δίνονται. Κάθε γινόμενο που θα βρεις ταιριάζει με συγκεκριμένο χρώμα.

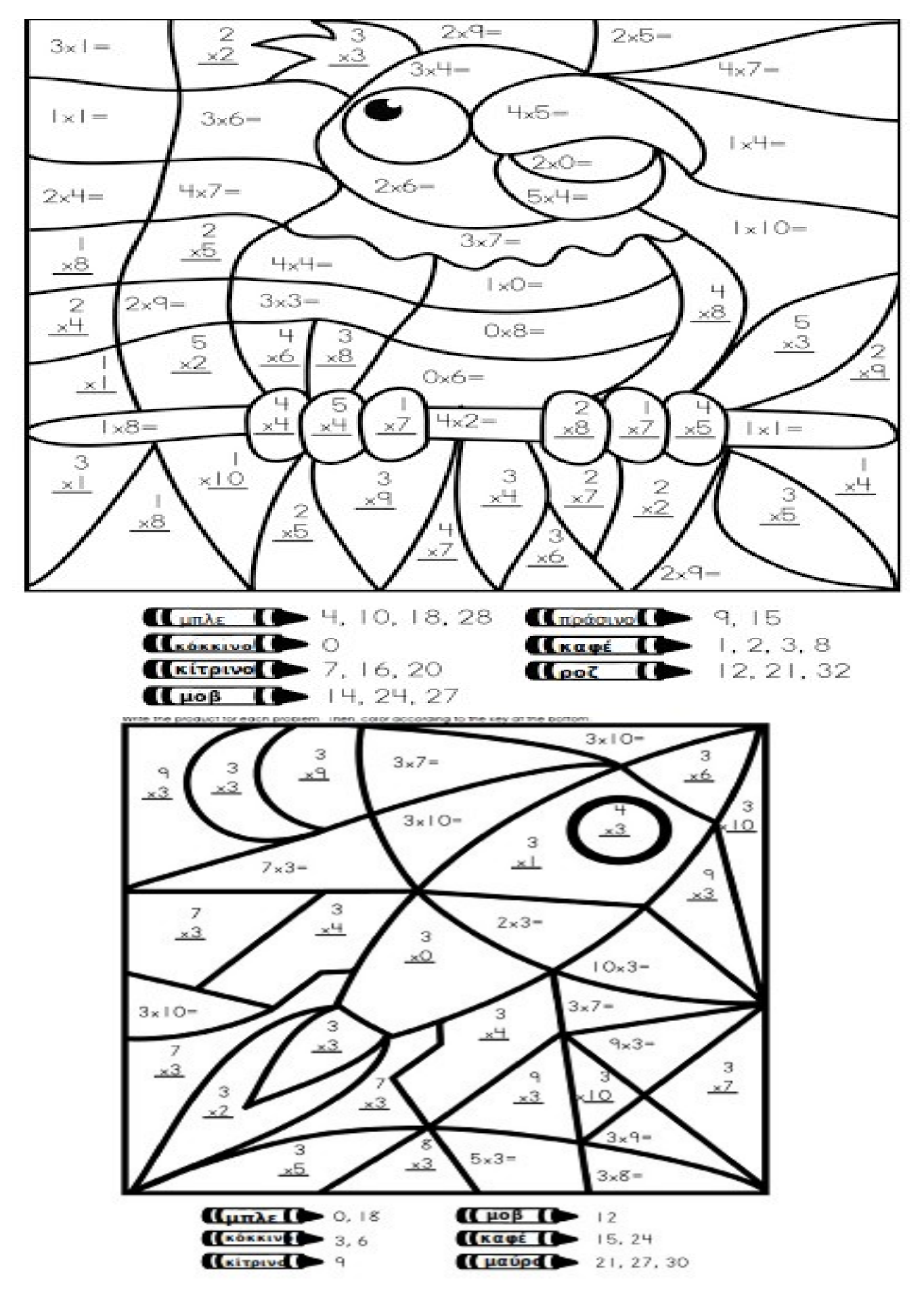